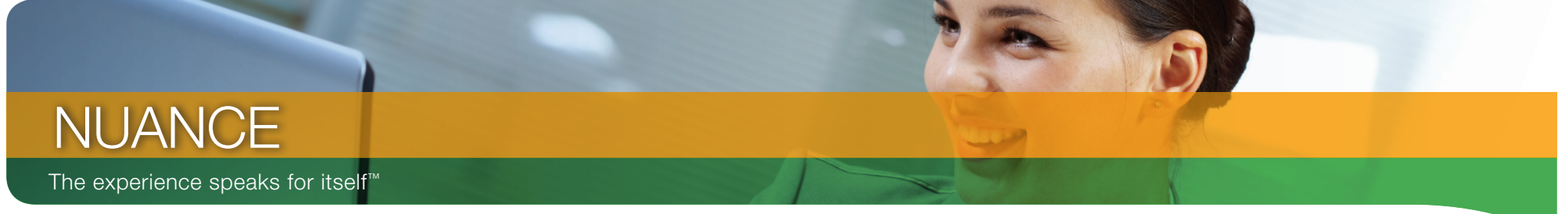

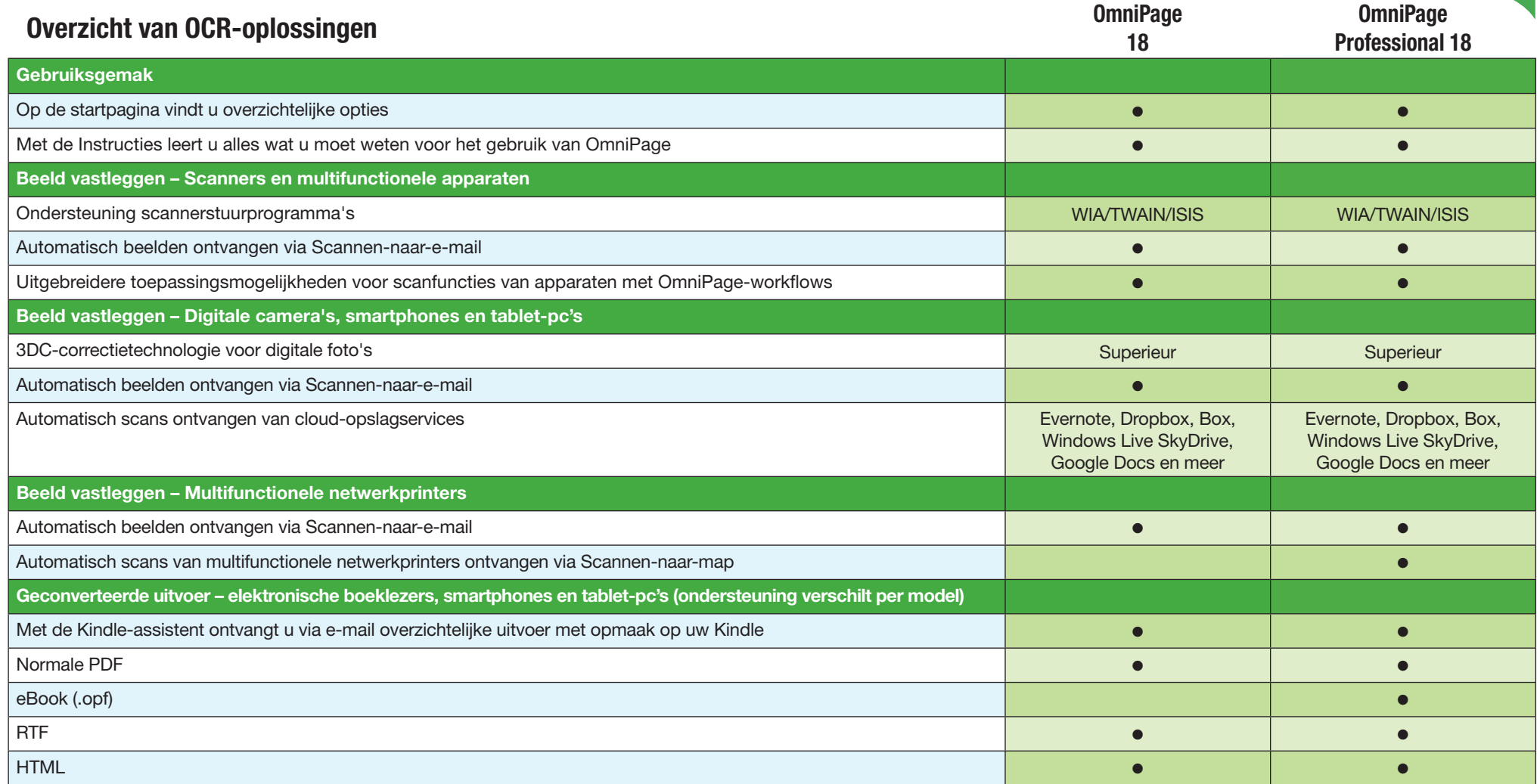

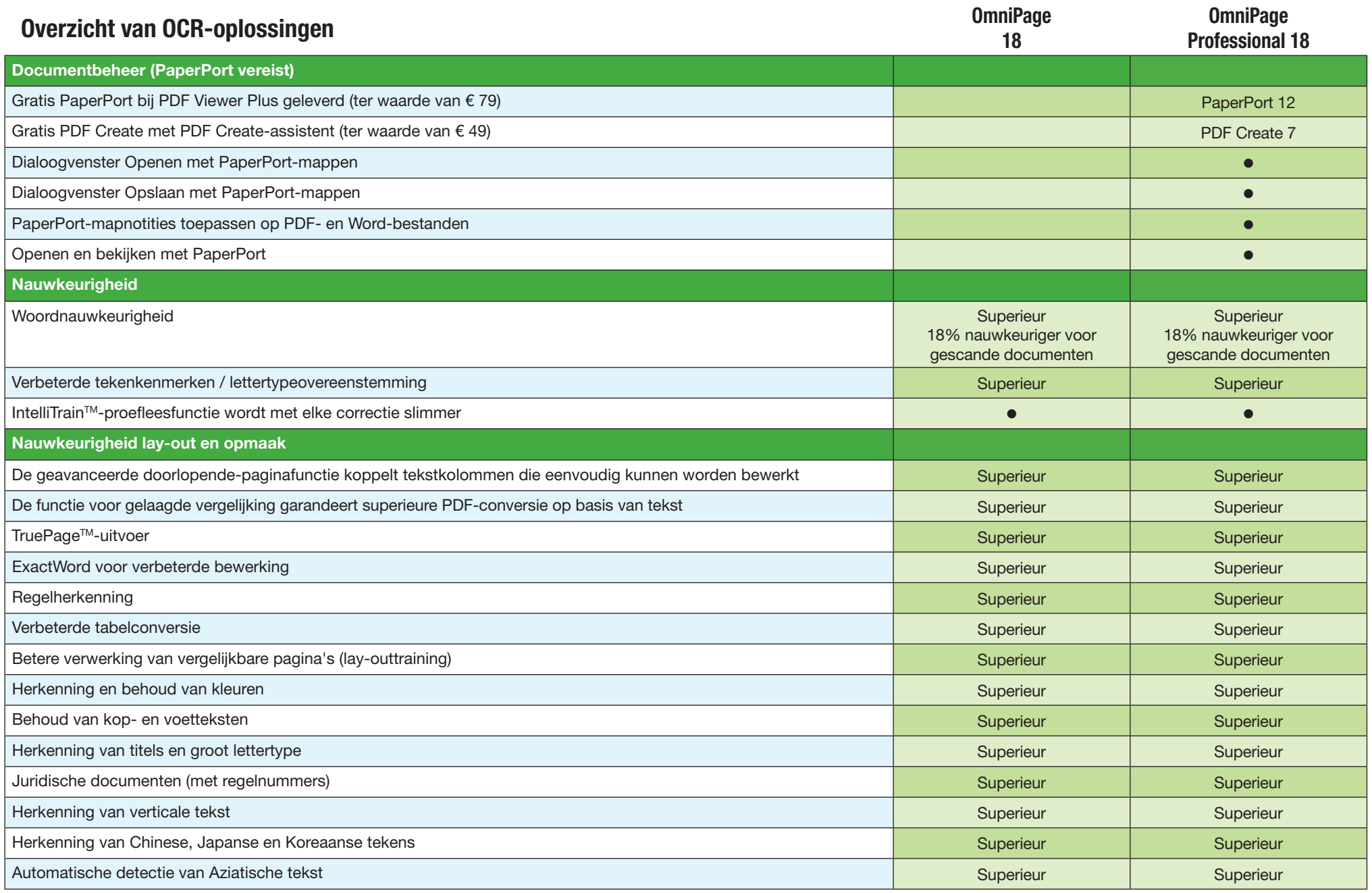

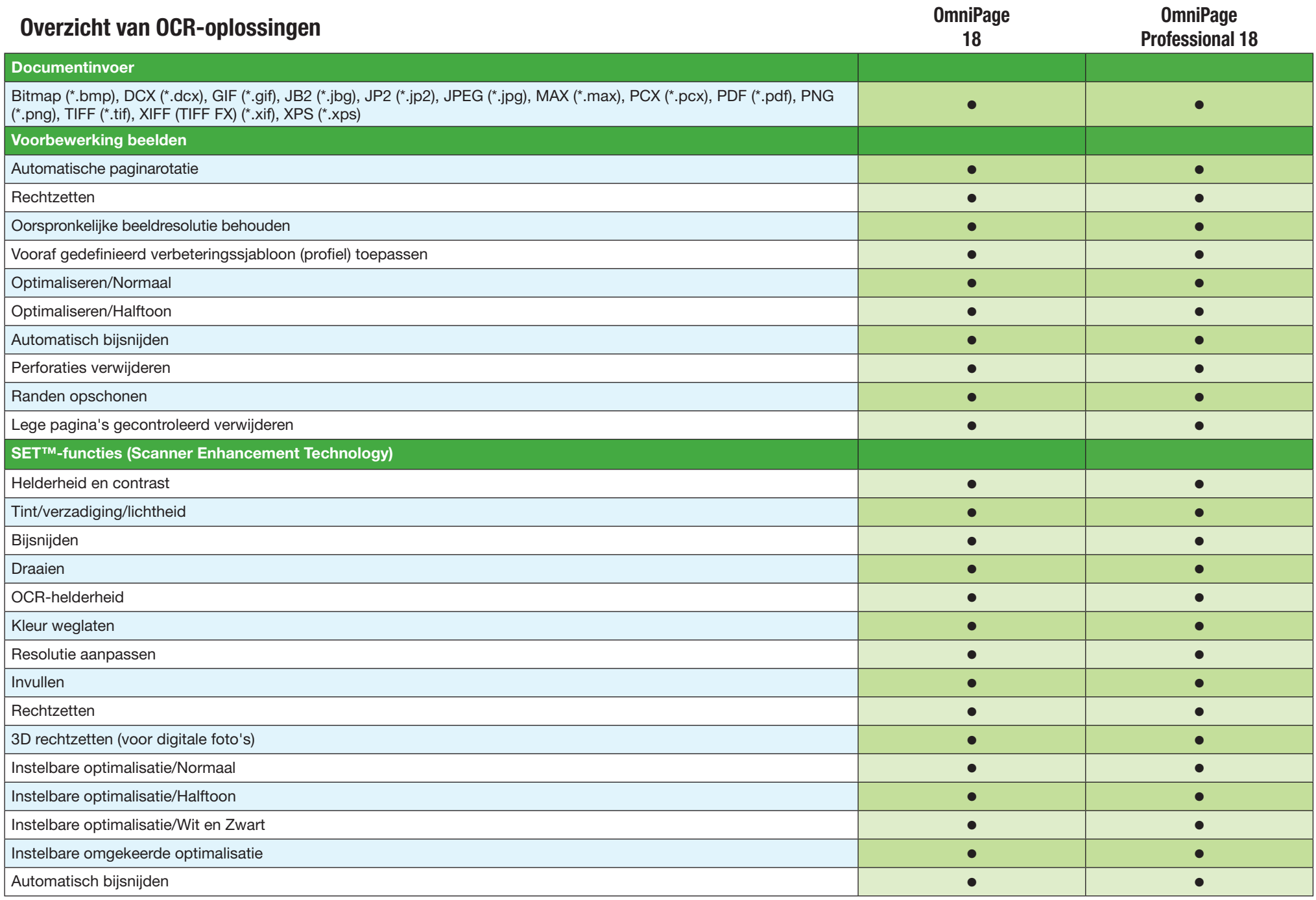

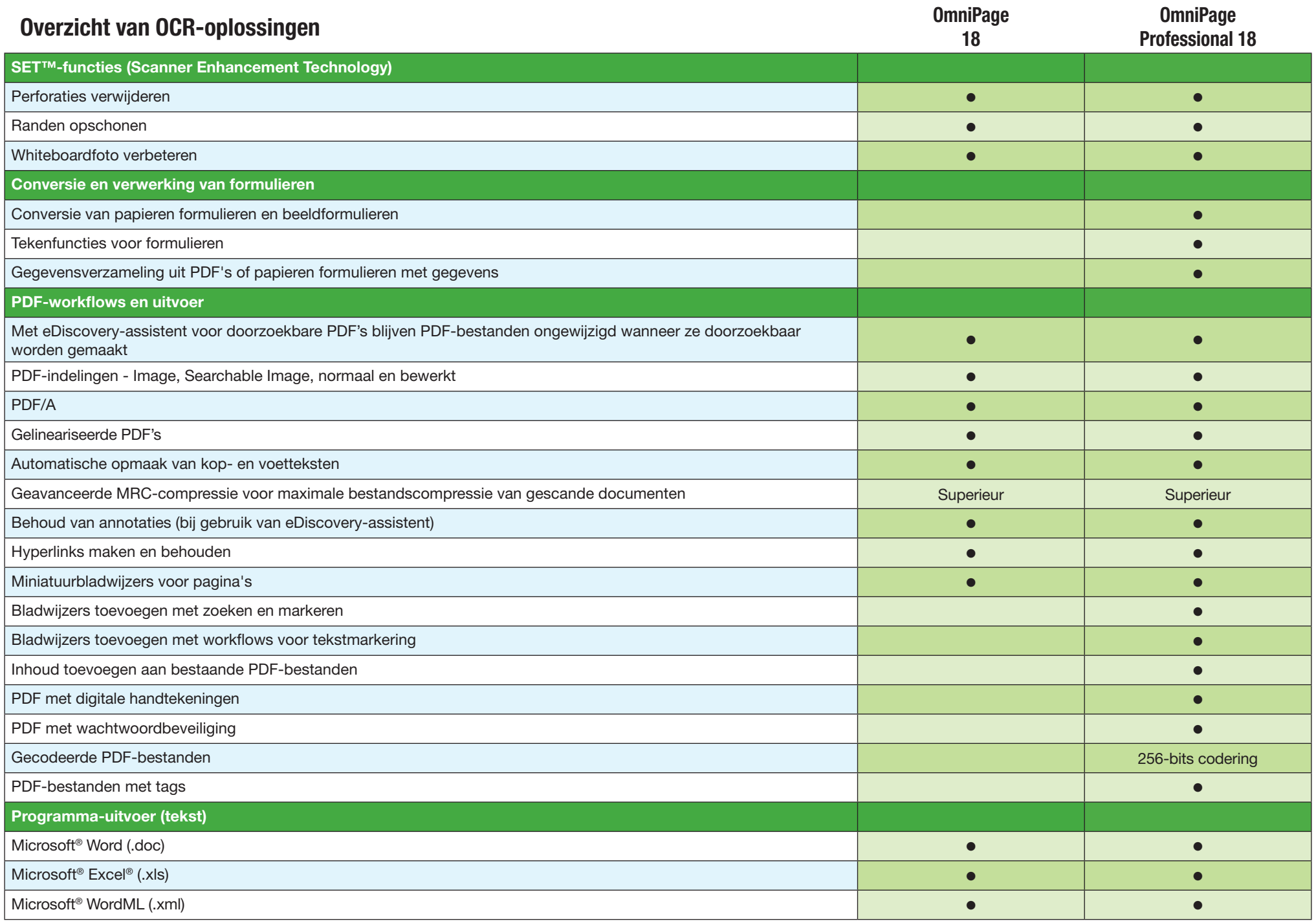

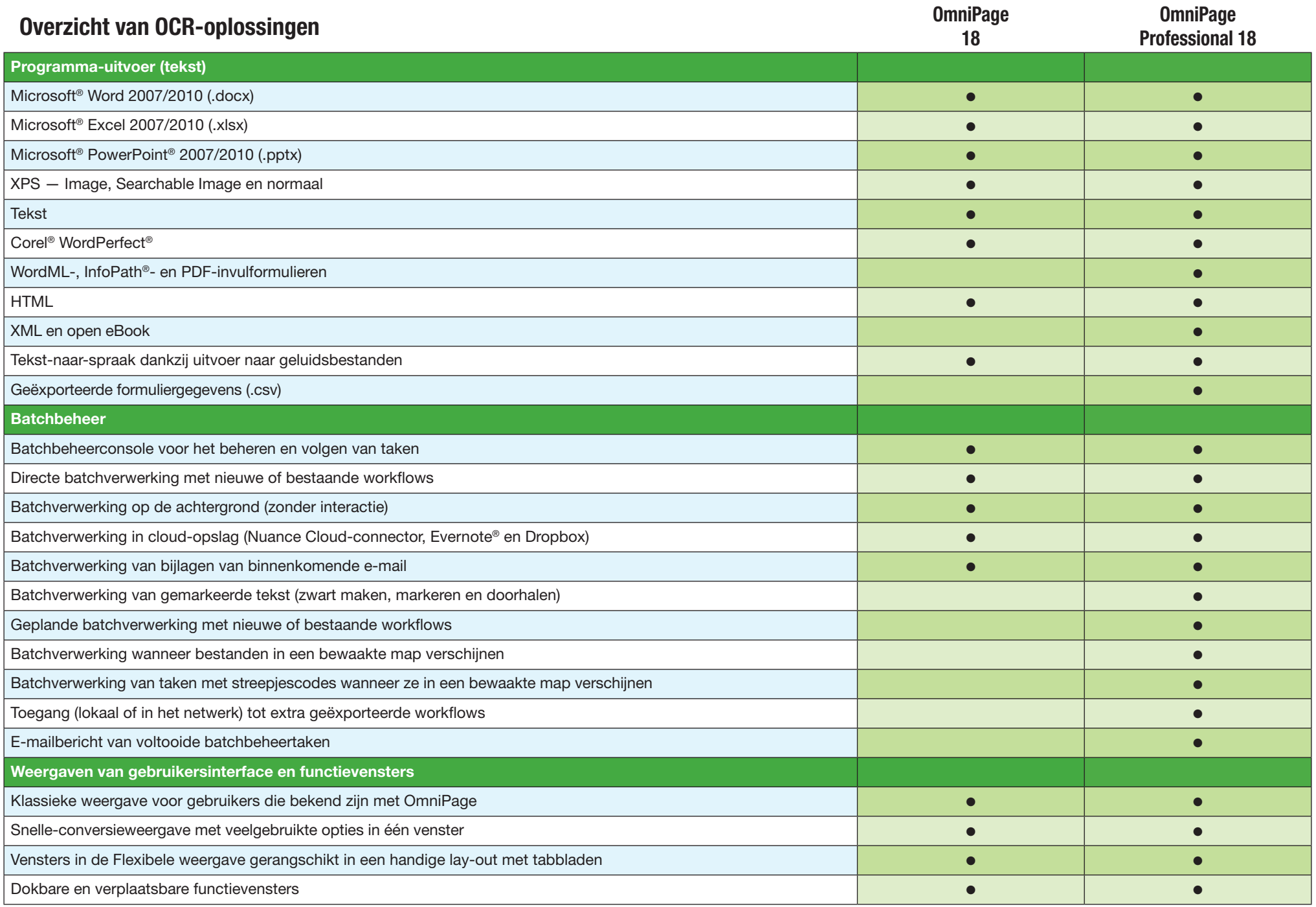

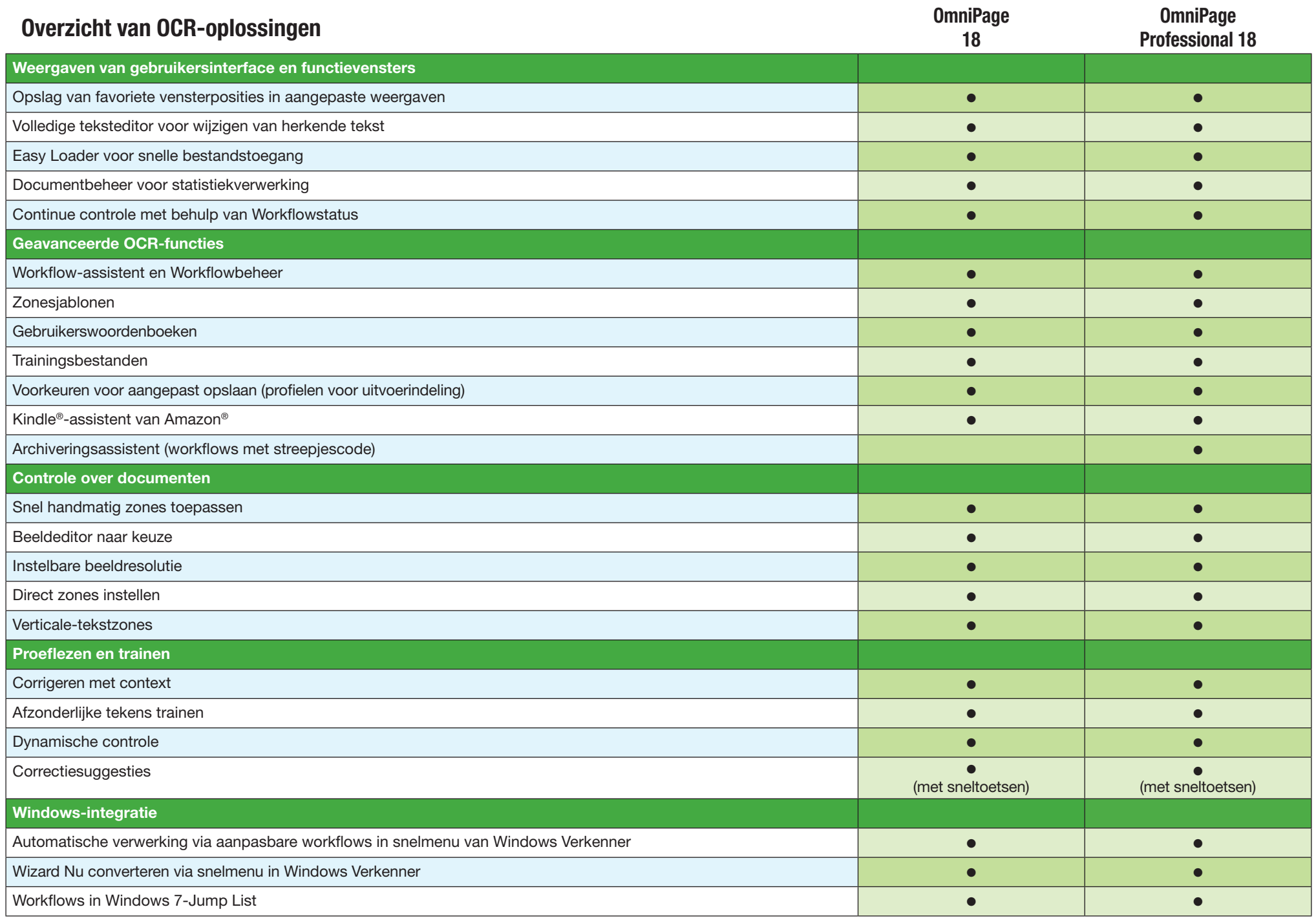

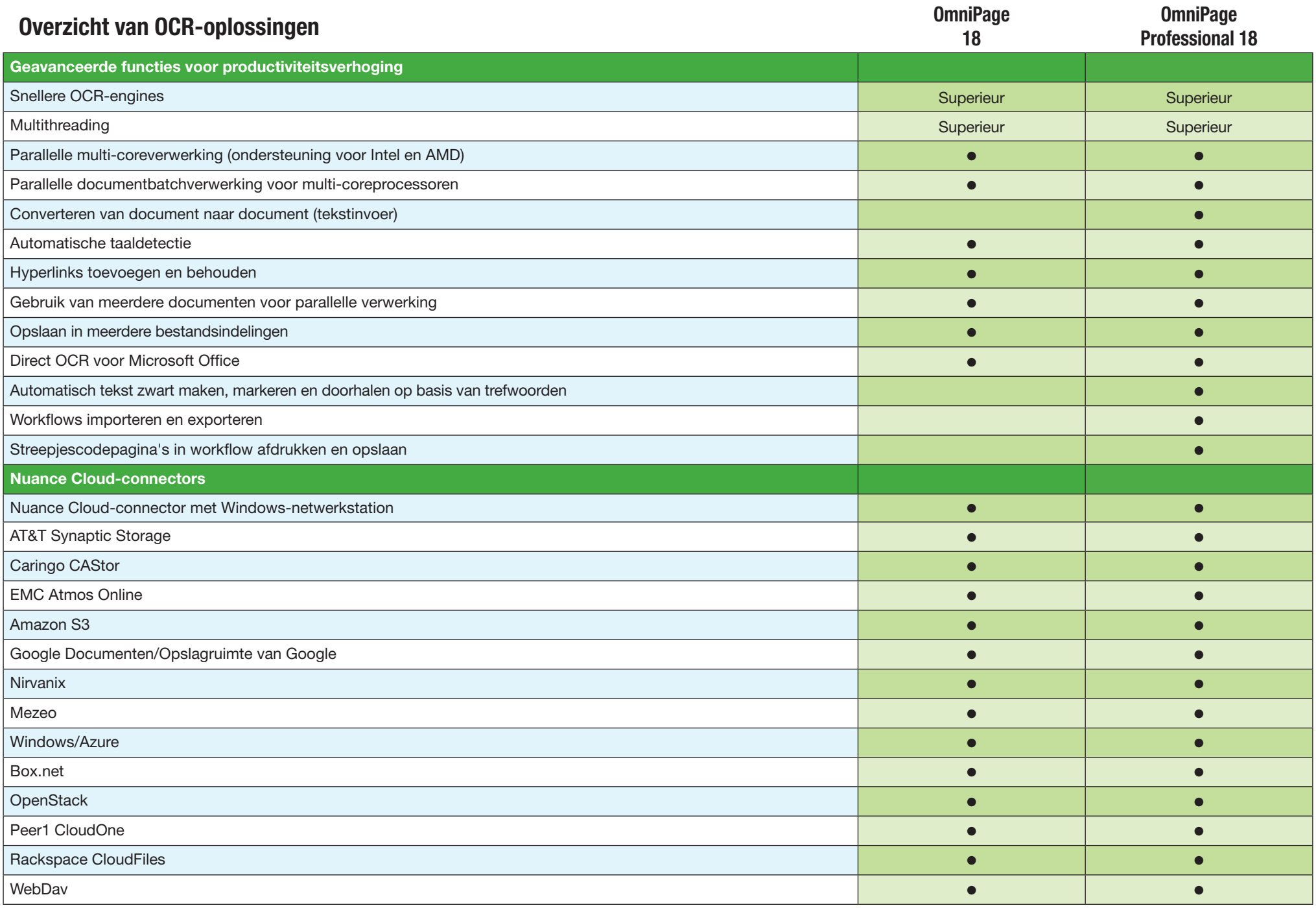

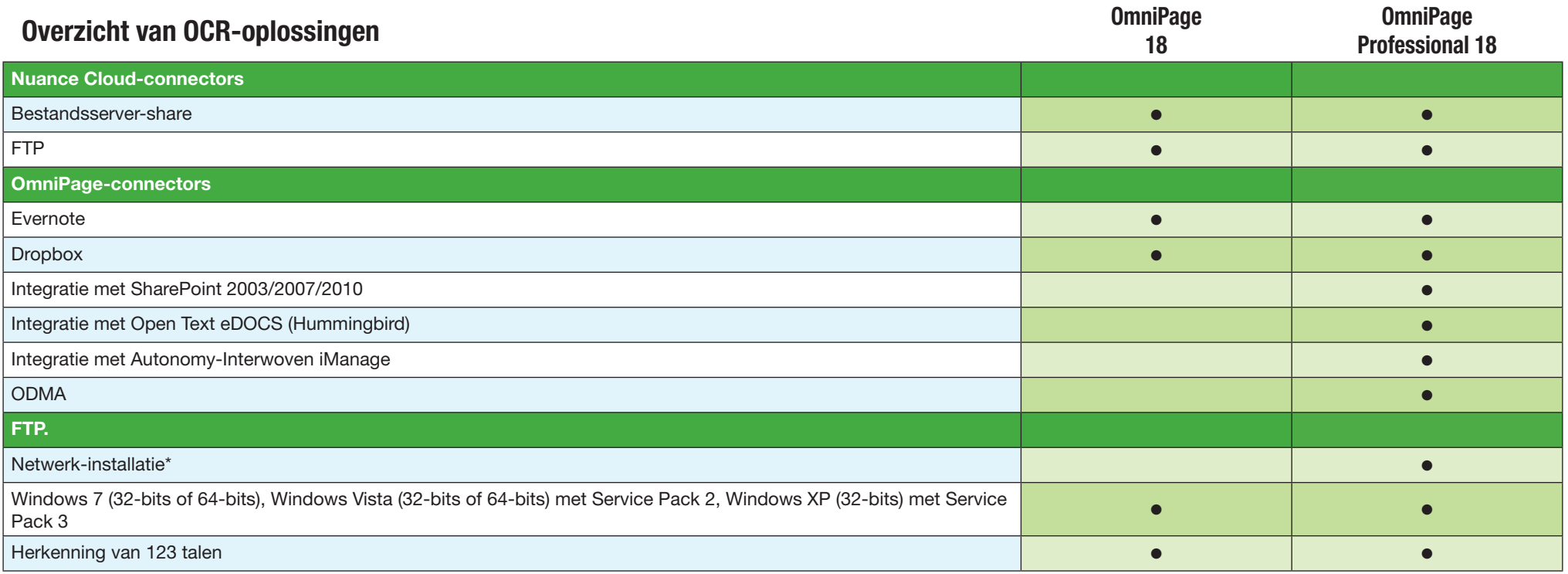

\* OmniPage Professional 18 Enterprise

## **http://netherlands.nuance.com www.nuance.be**

© 1995-2011 Nuance Communications, Inc. Eigendomsrechten Nuance. Alle rechten voorbehouden. Nuance, het Nuance-logo, OmniPage, PaperPort en RealSpeak zijn handelsmerken en/of geregistreerde handelsmerken van Nuance Communications, Inc. en/of haar dochterondernemingen in de Verenigde Staten en/of andere landen. Alle overige handelsmerken die hier worden genoemd, zijn eigendom van hun respectieve eigenaars.

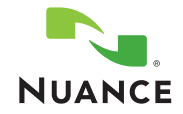